**FERRING** 

### **1. Bezeichnung des Arzneimittels**

LHRH Ferring 0,1 mg/1 ml Injektionslösung

# **2. Qualitative und quantitative Zusammensetzung**

1 Ampulle mit 1 ml Injektionslösung enthält 0,1 mg Gonadorelinacetat, entsprechend 0,091 mg Gonadorelin.

Vollständige Auflistung der sonstigen Bestandteile siehe Abschnitt 6.1.

#### **3. Darreichungsform**

Injektionslösung

# **4. Klinische Angaben**

#### **4.1 Anwendungsgebiete**

Zur Diagnostik hypothalamischer, hypophysärer und gonadaler Funktionsstörungen:

Gonadorelin regt die Gonadotropin-Freisetzung bei funktionsfähiger Hypophyse an. Bei länger bestehender Hypophyseninvolution können mehrfach zu wiederholende Gaben (Injektionen oder pulsatile Behandlungen) erforderlich sein, um eine Gonadotropin-Sekretion in Gang zu setzen.

- Applikation einer Einzeldosis: Zur Unterscheidung peripher bedingter Gonadenfunktionsstörungen von zentral bedingten Funktionsstörungen (hypothalamische oder hypophysäre Insuffizenz).
- Mehrfachgabe oder Infusion: Zur Unterscheidung einer hypophysär bedingten von einer hypothalamisch bedingten Gonadenfunktionsstörung (primäre oder sekundäre "hypothalamische" Amenorrhoe bzw. hypogonadotroper Hypogonadismus durch Mangel oder Fehlen eines endogenen Gonadorelin).

Bei Tumoren (z. B. Kraniopharyngeome, Hypophysenadenome) dienen die o. g. Untersuchungen zur Diagnostik und Verlaufskontrolle der Funktionseinschränkungen von Hypothalamus und Hypophyse.

#### **4.2 Dosierung und Art der Anwendung**

#### **Dosierung**

Für die diagnostische Anwendung werden Einzeldosen von 25 μg oder 100 μg i. v. angewendet, es kann auch eine mehrfache Stimulation im Abstand von einigen Stunden oder eine pulsatile Infusion durchgeführt werden.

#### Erwachsene:

i. v. Bolus-Injektion von 100 μg Gonadorelin, entsprechend 1 Ampulle LHRH Ferring.

# Kinder:

i. v. Bolus-Injektion von 60 μg Gonadorelin/ m2 Körperoberfläche, mindestens jedoch 25 μg Gonadorelin, entsprechend ¼ Ampulle LHRH Ferring.

Eine Ampulle mit 1 ml Injektionslösung ist zur einmaligen Anwendung vorgesehen. Reste sind zu verwerfen.

## **Art der Anwendung**

Das Diagnostikum LHRH Ferring Injektionslösung wird intravenös appliziert.

004568-7116

Durchführung des GnRH-Tests (Injektion einer Einzeldosis):

- Entnahme von 2 ml Blut für die basale LH und FSH-Bestimmung.
- Danach i. v. Bolusinjektion von 25 100 μg Gonadorelin.
- Nach 30 Minuten, bei Bedarf auch nach 60, 90, 120 Minuten, werden erneut 2 ml Blut abgenommen und LH sowie FSH im Serum radioimmunologisch bestimmt.

#### Interpretation

Das Maximum des LH- und FSH-Anstiegs ist nach ca. 30 Minuten zu erwarten. Nach Gonadorelin-Bolusgabe ist bei intakter Hypophysenfunktion, ausgehend von normalen bis erhöhten Ausgangswerten, ein reaktiver LH-Anstieg um das 3 – 4fache als normal anzusehen.

Ein einmal durchgeführter Test kann nur die Verfügbarkeit hypophysärer Gonadotropine belegen. Die einmalige Gabe von Gonadorelin ist aber nicht in jedem Falle geeignet, zwischen einer hypothalamischen und einer hypophysären Störung zu unterscheiden. Zur Beurteilung der hypophysären Reserve an Gonadotropinen und Differenzierung zwischen hypophysären und hypothalamischen Funktionsstörungen ist eine wiederholte Testdurchführung bzw. eine pulsatile GnRH-Stimulierung notwendig.

Hierfür steht alternativ LUTREPULSE zur Anwendung mit dem LUTREPULSE Manager zur Verfügung.

Die Reaktion von LH und FSH auf die Stimulation mit Gonadorelin unterliegt bei Frauen zyklischen Variationen, wobei der Anstieg in der Lutealphase ca. doppelt so hoch ist wie in der frühen Follikelphase.

#### Eingeschränkte Leber- oder Nierenfunktion

Bei eingeschränkter Leber- oder Nierenfunktion kann die Gonadorelinwirkung bei gleicher Dosis verlängert oder verstärkt sein.

#### **4.3 Gegenanzeigen**

Überempfindlichkeit gegen Gonadorelin oder einen der in Abschnitt 6.1 genannten sonstigen Bestandteile.

Gonadorelin ist in der Schwangerschaft kontraindiziert.

# **4.4 Besondere Warnhinweise und Vorsichtsmaßnahmen für die Anwendung**

Gonadorelin sollte mit besonderer Vorsicht bei Patienten mit Hypophysenadenom angewendet werden, da über hämorrhagische Infarzierung (Hypophysenapoplex) berichtet wurde.

Bei der Durchführung des Stimulationstests mit LHRH Ferring in der follikulären Phase kann eine Ovulation ausgelöst werden. Gegebenenfalls sollten in den 3 Tagen nach dem Test eine kontrazeptive Methode (z. B. Kondom) angewendet werden.

Die Anwendung von LHRH Ferring kann bei Dopingkontrollen zu positiven Ergebnissen führen. Die Anwendung von LHRH Ferring als Dopingmittel kann zu einer Gefährdung der Gesundheit führen.

#### **4.5 Wechselwirkungen mit anderen Arzneimitteln und sonstige Wechselwirkungen**

Bei Patienten mit Hypophysenadenom wurden Einzelfälle vorübergehender neurologischer Symptome und Hypophysenapoplex, insbesondere in Kombination mit der Gabe von TRH (Protirelin), beobachtet. In diesen Fällen muss die Gabe von Gonadorelin zur Diagnose sorgfältig überprüft werden.

Die Testergebnisse können verändert sein, wenn Arzneimittel eingenommen werden, die die Gonadotropinsekretion der Hypophyse beeinflussen wie Androgene, Östrogene, Gestagene oder Glucocorticoide. Zudem können die Gonadotropinspiegel durch die Gabe von Spironolacton vorübergehend erhöht, durch Levodopa leicht erhöht und durch orale Kontrazeptiva und Digoxin supprimiert werden. Die gleichzeitige Behandlung mit Arzneimitteln, die einen Anstieg von Prolaktin bewirken (Phenothiazine, Dopamin-Antagonisten wie Metoclopramid), kann das Ansprechen auf die Gabe von Gonadorelin verringern.

#### **4.6 Fertilität, Schwangerschaft und Stillzeit**

Es gibt keine ausreichenden Daten zur Anwendung von LHRH bei Schwangeren.

In Tierstudien wurde Reproduktionstoxizität beobachtet. Es gibt keine Hinweise auf ein teratogenes Risiko durch Gonadorelin (siehe Abschnitt 5.3).

Während der Schwangerschaft und Stillzeit zeigt der Gonadorelin-Test keine verwertbaren Resultate, weil durch die erhöhten Östrogenspiegel die LH-Freisetzung der Hypophyse blockiert wird. Daher ist in dieser Zeit die Stimulierbarkeit der Hypophyse durch Gonadorelin stark eingeschränkt. Die Anwendung von Gonadorelin ist in der Schwangerschaft kontraindiziert. Zur Anwendung in der Stillzeit liegen keine Daten vor.

### **4.7 Auswirkungen auf die Verkehrstüchtigkeit und die Fähigkeit zum Bedienen von Maschinen.**

Nicht zutreffend.

#### **4.8 Nebenwirkungen**

Siehe Tabelle auf Seite 2

Wie bei allen intravenösen Injektionen von Peptiden können anaphylaktische Reaktionen nicht ausgeschlossen werden.

Außerdem wurden vegetative Reaktionen wie Bauchschmerzen, Kopfschmerzen und Übelkeit sowie hormonelle Reaktionen wie verstärkte Menstruationsblutung oder verstärkter Vaginalausfluss beobachtet.

Meldung des Verdachts auf Nebenwirkungen

Die Meldung des Verdachts auf Nebenwirkungen nach der Zulassung ist von großer Wichtigkeit. Sie ermöglicht eine kontinuierliche Überwachung des Nutzen-Risiko-Verhältnisses des Arzneimittels. Angehörige von Gesundheitsberufen sind aufgefordert,

# **LHRH Ferring 0,1 mg/1 ml Injektionslösung**

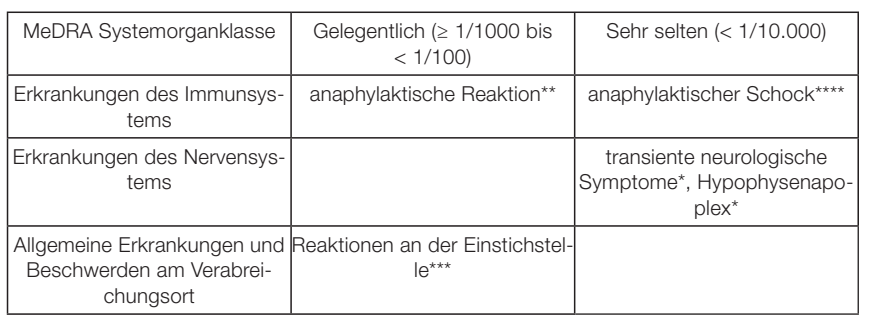

Bei Patienten mit Hypophysenadenom; sehr selten wurden bei Patienten mit Hypophysentumoren Symptome wie Kopfschmerzen, Bewusstseinsstörungen, Hirnnervenlähmungen, Visusminderungen bis zur Amaurose und Hemiplegie beobachtet.

- z. B. Verengung der Bronchien, beschleunigter Herzschlag, Hitzegefühl, Juckreiz, Schwellung, Jucken und Rötungen von Gesicht, Augenlidern und Lippen.
- Lokale Reaktionen (Rötung), gelegentlich verbunden mit Schmerzen, Juckreiz und Schwellungen, können auftreten.
- \*\*\*\* Bei der pulsatilen Behandlung mit Gonadorelin wurde in Einzelfällen ein anaphylaktischer Schock beobachtet.

jeden Verdachtsfall einer Nebenwirkung dem

Bundesinstitut für Arzneimittel und Medizinprodukte Abt. Pharmakovigilanz Kurt-Georg-Kiesinger-Allee 3 D-53175 Bonn Website: www.bfarm.de

anzuzeigen.

#### **4.9 Überdosierung**

Bei Erhöhung der Dosis über die maximal empfohlene Dosis hinaus kann es zu einer reversiblen Hemmung der Hypophysenfunktion kommen.

Im Falle einer Überdosierung kann es zu Nebenwirkungen kommen (siehe Abschnitt 4.8). Da Gonadorelin rasch aus dem Körper eliminiert wird, sind keine Maßnahmen bei einer Überdosierung erforderlich.

#### **5. Pharmakologische Eigenschaften**

#### **5.1 Pharmakodynamische Eigenschaften**

Pharmakotherapeutische Gruppe: Gonadotropin-Releasing-Hormone ATC-Code: H01CA 01

Gonadorelin ist ein Peptidhormon, das sich im Hypothalamusgewebe des Menschen und zahlreicher Tierarten findet. Es ist das physiologische Freisetzungshormon (Gonadotropin-Releasing-Hormon) für die Freisetzung beider Gonadotropine (Lutropin-LH und Follitropin-FSH) aus der Hypophyse. Unter physiologischen Bedingungen wird Gonadorelin in kurzen Pulsen von etwa einer Minute Dauer im Abstand von 60 – 120 Minuten sezerniert.

Synthetisches gemäß dem "Internationalen Standard" hergestelltes Gonadorelin ist in seiner Struktur identisch mit dem nativen, hypothalamischen Gonadorelin.

Im Tierexperiment stimuliert Gonadorelin über die LH- und FSH-Freisetzung bei weiblichen Tieren die Follikelreifung und Ovulation, bei männlichen Tieren führt es zur Anregung der Spermatogenese und Testosteronsekretion.

Hinsichtlich der allgemeinen Pharmakologie von Gonadorelin sind auch bei hoher Dosierung keine Wirkungen auf andere Organfunktionen als auf die gonadotrope Partialfunktion der Adenohypophyse bekannt.

Gonadorelin wird parenteral appliziert (i.v. oder s. c.). Bei mehrfach wiederholter Gabe und erhöhter Dosis oder kontinuierlicher Freisetzung (Dauerinfusion) führt Gonadorelin zu einer reversiblen Hemmung der Gonadotropinsekretion (paradoxe Antifertilitätswirkung).

#### **5.2 Pharmakokinetische Eigenschaften**

Gonadorelin wird bei Mensch und Tier nach i. v. Injektion rasch eliminiert mit einer Halbwertzeit von weniger als 10 Minuten. Die Inaktivierung erfolgt durch Exopeptidasen und Endopeptidasen in Leber, Adenohypophyse und anderen Organgeweben. Die wichtigsten Inaktivierungsorgane sind Leber und Niere, bei Leberschäden oder Niereninsuffizienz ist die Elimination verlangsamt, die Gonadotropinfreisetzung durch Gonadorelin wird daher verstärkt.

Die renale Elimination von Gonadorelin führt zu Oligopeptiden, die im Urin nachgewiesen werden können. Die intakte Gonadorelinstruktur ist für die biologische Aktivität essentiell, sämtliche bei therapeutischer Dosis entstehenden Metabolite sind biologisch unwirksam. Gonadorelin wird hepatisch und renal metabolisiert, die intakten Metaboliten werden renal ausgeschieden, die biliäre Elimination ist gering. Die Proteinbindung liegt unter 15 %.

#### **5.3 Präklinische Daten zur Sicherheit**

#### Akute Toxizität

Gonadorelin zeigt auch in sehr hoher Dosis keine akut-toxischen Wirkungen, führt jedoch zu einer Hemmung der Hodenfunktion (Testosteronsenkung).

Subchronische und chronische Toxizität In hohen Dosen führte Gonadorelin zur Hemmung der Hodenfunktion und zur Involution der androgenabhängigen Organe.

# Reproduktionstoxizität

Die reproduktionstoxikologischen Untersuchungen mit Gonadorelin an Ratte und Kaninchen zeigten eine starke luteolytische Wirkung, eine erhöhte Rate von fetalen Resorptionen und eine Erhöhung der perinatalen Mortalität. Letzteres wird bei der Ratte auf eine Hemmung der Oxytocinrezeptoren mit Übertragung der Feten zurückgeführt. Dosisabhängig wurden bei den Feten Wachstumsverzögerungen (verminderte Körpermasse, Verzögerung der Ossifikation des Skeletts) beobachtet. Äußerlich erkennbare Anomalien bzw. Anomalien der inneren Organe oder des Skeletts wurden nicht festgestellt.

Mutagenes und kanzerogenes Potential Untersuchungen zur Mutagenität liegen nicht vor. Aufgrund der identischen Struktur mit dem nativen, hypothalamischen Gonadorelin sind genotoxische Eigenschaften nicht zu erwarten.

#### **6. Pharmazeutische Angaben**

#### **6.1 Liste der sonstigen Bestandteile**

D-Mannitol, Wasser für Injektionszwecke, Essigsäure 99 %.

#### **6.2 Inkompatibilitäten**

Inkompatibilitäten sind nicht bekannt.

# **6.3 Dauer der Haltbarkeit**

3 Jahre

#### **6.4 Besondere Vorsichtsmaßnahmen für die Aufbewahrung**

Im Kühlschrank lagern (2 °C – 8 °C).

#### **6.5 Art und Inhalt des Behältnisses**

1 ml Glasampullen.

1 Ampulle mit 1 ml Injektionslösung

#### **6.6 Besondere Vorsichtsmaßnahmen für die Beseitigung und sonstige Hinweise zur Handhabung**

Nicht verwendetes Arzneimittel oder Abfallmaterial ist entsprechend den nationalen Anforderungen zu beseitigen.

#### **7. Inhaber der Zulassung**

Ferring GmbH Wittland 11 D-24109 Kiel

#### **Mitvertreiber**

Ferring Arzneimittel GmbH Fabrikstraße 7 D-24103 Kiel Tel. 0431 – 5852 – 0 Tel. 0431 – 5852 – 74

#### **8. Zulassungsnummer**

21964.00.00

 **9. Datum der Erteilung der Zulassung/ Verlängerung der Zulassung**

13.06.1983/23.08.2010

#### **10. Stand der Information**

September 2014

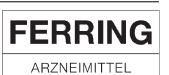

# **FERRING**

ARZNEIMITTEL

# **11. Verkaufsabgrenzung**

Verschreibungspflichtig

Sollten Sie weitere Fragen haben, wenden Sie sich bitte an folgende e-mail Adresse: info-service@ferring.de

Zentrale Anforderung an:

Rote Liste Service GmbH

Fachinfo-Service

Mainzer Landstraße 55 60329 Frankfurt